Meecrowave Testing

# **JUnit**

Coordinates:

```
<dependency>
    <groupId>org.apache.meecrowave</groupId>
   <artifactId>meecrowave-junit</artifactId>
    <version>${meecrowave.version}</version>
</dependency>
```
#### **Rules and Runners**

Meecrowave provides two flavors of JUnit integration: standalone or runners/rules. The standalone one will ensure there is a single container for the whole JVM. It also fits standalone environments where you want to control the lifecycle. The other one will follow the JUnit lifecycle (per class or test rule).

Here how to use the standalone flavor:

```
@RunWith(MonoMeecrowave.Runner.class)
public class MonoMeecrowaveRuleTest {
    /* 0\Gamma  @ClassRule
      public static final MonoMeecrowave.Rule RULE = new MonoMeecrowave.Rule();
      */
      @MonoMeecrowave.Runner.ConfigurationInject
      private Meecrowave.Builder config;
      @Test
      public void test() throws IOException {
          // use "http://localhost:" + config.getHttpPort()
      }
}
```
When using the standalone, @MonoMeecrowave.Runner.ConfigurationInject allows to still access the configuration and random HTTP port.

For the configuration, the standalone runner will use a global configuration shared by all tests. To load it it will use a standard ServiceLoader on type org.apache.meecrowave.Meecrowave\$ConfigurationCustomizer.

And here is the one bound to the JUnit lifecycle

```
public class MeecrowaveRuleTest {
      @ClassRule // started once for the class, @Rule would be per method
      public static final MeecrowaveRule RULE = new MeecrowaveRule();
      @Test
      public void test() throws IOException {
          // use "http://localhost:" + RULE.getConfiguration().getHttpPort()
      }
}
```
As usual with JUnit rules, you can decide whereas the Meecrowave instance is bound to the entire test class or a method by using @ClassRule or @Rule.

### **JUnit 5**

JUnit 5 integrates a new Extension system. It is not yet very well supported by IDEs but you can already use it with Gradle and Maven (see [http://junit.org/junit5/docs/current/user-guide/#running](http://junit.org/junit5/docs/current/user-guide/#running-tests)[tests\)](http://junit.org/junit5/docs/current/user-guide/#running-tests).

The usage has two annotations: @MeecrowaveConfig which remaps most of the configuration of Meecrowave and @MonoMeecrowaveConfig which is close to MonoMeecrowave.Runner in term of usage.

```
@MeecrowaveConfig /*(some config)*/
public class MeecrowaveConfigTest {
      @ConfigurationInject
      private Meecrowave.Builder config;
      @Test
      public void run() throws MalformedURLException {
          final String base = "http://localhost:" + config.getHttpPort();
          // asserts
      }
}
```
#### Or

```
@MonoMeecrowaveConfig
public class MeecrowaveConfigTest {
      // ...
}
```
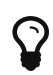

JUnit 5 integration provides an @AfterFirstInjection method and @AfterLastTest which can be used to setup/reset some environment using injections once for a set of test methods. The methods must not have any parameter.

## **Arquillian Container**

Container dependency:

```
<dependency>
   <groupId>org.apache.meecrowave</groupId>
   <artifactId>meecrowave-arquillian</artifactId>
    <version>${meecrowave.version}</version>
</dependency>
```
For the configuration check [Core configuration](http://openwebbeans.apache.org/meecrowave/meecrowave-core/configuration.html).

Here is a sample:

```
<?xml version="1.0" encoding="UTF-8"?>
<arquillian xmlns="http://jboss.org/schema/arquillian"
              xmlns:xsi="http://www.w3.org/2001/XMLSchema-instance"
              xsi:schemaLocation="http://jboss.org/schema/arquillian
http://jboss.org/schema/arquillian/arquillian_1_0.xsd">
    <container qualifier="meecrowave" default="true">
      <configuration>
        <property name="arquillianProtocol">Servlet 3.1</property>
        <property name="cdiConversation">false</property>
        <property name="clientAuth"></property>
        <property name="conf"></property>
        <property name="cxfServletParams">
          hide-service-list-page=true
        </property>
        <property name="defaultSSLHostConfigName"></property>
        <property name="deleteBaseOnStartup">true</property>
        <property name="dir"></property>
        <property name="host">localhost</property>
        <property name="http2">false</property>
        <property name="httpPort">-1</property>
        <property name="httpsPort">8443</property>
        <property name="initializeClientBus">true</property>
        <property name="injectServletContainerInitializer">true</property>
        <property name="jaxrsAutoActivateBeanValidation">true</property>
        <property name="jaxrsDefaultProviders"></property>
        <property name="jaxrsLogProviders">false</property>
        <property name="jaxrsMapping">/*</property>
        <property name="jaxrsProviderSetup">true</property>
        <property name="jaxwsSupportIfAvailable">true</property>
        <property name="jsonbBinaryStrategy"></property>
        <property name="jsonbEncoding">UTF-8</property>
        <property name="jsonbIJson">false</property>
        <property name="jsonbNamingStrategy"></property>
        <property name="jsonbNulls">false</property>
        <property name="jsonbOrderStrategy"></property>
```

```
  <property name="jsonbPrettify">false</property>
        <property name="jsonpBufferStrategy">QUEUE</property>
        <property name="jsonpMaxReadBufferLen">65536</property>
        <property name="jsonpMaxStringLen">10485760</property>
        <property name="jsonpMaxWriteBufferLen">65536</property>
        <property name="jsonpPrettify">false</property>
        <property name="jsonpSupportsComment">false</property>
        <property name="keepServerXmlAsThis">false</property>
        <property name="keyAlias"></property>
        <property name="keystoreFile"></property>
        <property name="keystorePass"></property>
        <property name="keystoreType">JKS</property>
        <property name="loggingGlobalSetup">true</property>
        <property name="loginConfig">authMethod=BASIC;realmName=app</property>
        <property name="meecrowaveProperties">meecrowave.properties</property>
        <property name="properties">
          jpa.property.openjpa.RuntimeUnenhancedClasses=supported
          jpa.property.openjpa.jdbc.SynchronizeMappings=buildSchema
        </property>
        <property name="quickSession">true</property>
        <property name="realm"
>org.apache.catalina.realm.JAASRealm:configFile=jaas.config;appName=app</property>
        <property name="roles">
          admin=admin
          limited=admin,other
        </property>
        <property name="scanningExcludes"></property>
        <property name="scanningIncludes"></property>
        <property name="scanningPackageExcludes"></property>
        <property name="scanningPackageIncludes"></property>
        <property name="securityConstraints"
>collection=sc1:/api/*:POST;authRole=**|collection=sc2:/priv/*:GET;authRole=*</propert
y>
        <property name="serverXml"></property>
        <property name="sharedLibraries"></property>
        <property name="skipHttp">false</property>
        <property name="ssl">false</property>
        <property name="sslProtocol"></property>
        <property name="stopPort">-1</property>
        <property name="tempDir"
>/var/folders/cc/5g6j5x3x74154g2rmmtpz_4w0000gn/T/meecrowave_184680423404202</property
>
        <property name="tomcatAccessLogPattern"></property>
        <property name="tomcatAutoSetup">true</property>
        <property name="tomcatFilter"></property>
        <property name="tomcatNoJmx">true</property>
        <property name="tomcatScanning">true</property>
        <property name="tomcatWrapLoader">true</property>
        <property name="useLog4j2JulLogManager">true</property>
        <property name="useShutdownHook">false</property>
        <property name="useTomcatDefaults">true</property>
```

```
  <property name="users">
          admin=adminpwd
          other=secret
        </property>
        <property name="webResourceCached">true</property>
        <property name="webSessionCookieConfig"></property>
        <property name="webSessionTimeout"></property>
        <property name="webXml"></property>
      </configuration>
    </container>
</arquillian>
```